SEL Viewer Crack Serial Key (Latest)

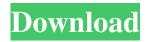

## SEL Viewer Crack With Full Keygen Free Download

This Java-based application will allow you to view the SEL entries in either hex or interpreted text format. The application is able to display both text and hexadecimal entries. You can optionally save the entries to a file, as well as the current file, which can then be re-opened when you re-start the software. For more information on how to use it, please see the EXAMPLE.txt file. Get latest updates about Open Source Projects, Conferences and News. Yes, also send me special offers about products & services regarding: You can contact me via: Email (required)PhoneSMSPhone JavaScript is required for this form. I agree to receive these communications from SourceForge.net. I understand that I can withdraw my consent at anytime. Please refer to our Terms of Use and Privacy Policy or Contact Us for more details.I agree to receive these communications from SourceForge.net via the means indicated above. I understand that I can withdraw my consent at anytime. Please refer to our Terms of Use and Privacy Policy or Contact Us for more details.Q: How to test gps accuracy in android? How can I test the accuracy of the GPS? I'm working on this project in which I have to track a moving vehicle on a map and have GPS accuracy report on screen. A: There are a few different things you can do to test the accuracy of a GPS system: Measure the accuracy of the GPS receiver itself - you can do this by removing the satellite fix (if there are any) and testing the location that that location gets to. This is the only way you can truly test the accuracy of the system. You could do this in raw code if you wanted, or if you had MATLAB's GpsTools, or MGLTools, or you can use the following command: matlab -nodesktop -nosplash -wait -r "disp(","); gps\_test(); exit;" Change the antenna pointing direction - You can do this by making sure you're pointing in a direction away from the satellites, then turn the whole antenna until you find a lower GPS error. This will only work when using an external antenna (because GPS uses internal antennas). Determine and compare multiple GPS coordinates (longitude/latitude) - You can do this by starting the app from different locations, and measuring

### SEL Viewer (LifeTime) Activation Code

SEL Viewer Activation Code is a handy application that was designed to help users view System Event Logs that are available in both text or hexadecimal format. Using this Java-based program you will be able to view but also save SEL entries to a file. SEL Viewer Full Crack has two modes you can use, namely hex or interpreted text. SEL Viewer provides a set of main features you will need for any forensic-related work. The following list contains brief description of the main SEL Viewer features: - Exports System Event Logs entries to a text file in RTF or CSV (comma-separated) format. - Exports System Event Logs entries to a text file in CSV or HTML format. - An option to save the SEL log to the clipboard. - Shows filter line. - Shows filter columns. -Displays the filtered SEL data in a treeview. - Shows filter column in SEL treeview. - An option to export entries with a specific ID number to a text file. - Supports Windows XP, Vista, Windows 7, Windows 8 and Windows 10. - Supports Windows Server 2008/2003/2000/2003/XP/2000. - Displays the System Event Logs in a treeview, which will help you understand what happened on your system. - Shows the connections to open files and folder windows. - Displays the recent connections to open files and folder windows. - Shows the menu bar. - Shows the program window in split mode. - Allows you to export the current Log and open the SEL log from the clipboard. - An option to open the System Event Log from a specific location. SEL Viewer Main Features: - Shows the TreeView of the System Event Logs data. - Displays the amount of duplicate entries in the System Event Logs. - Displays the entries in the history window. - Displays the names of SELs in the history window. - Shows the Filter line of the System Event Logs. - Shows the Filter columns of the System Event Logs. - Shows the columns in the treeview of the System Event Logs. - Shows the column in the treeview of the System Event Logs. - Shows the List of recent files in folder windows. - Allows you to open a specific folder window. - Dis 6a5afdab4c

#### SEL Viewer Crack+ Keygen 2022

SEL Viewer is a handy application that was designed to help users view System Event Logs that are available in both text or hexadecimal format. Using this Java-based program you will be able to view but also save SEL entries to a file. SEL Viewer has two modes you can use, namely hex or interpreted text. Hex mode \* (optional): the file format in the save dialog, for example, "regedit.txt" \* (optional): the path where the save file should be saved, for example, the current directory \* (optional): the name where the SEL file will be saved, for example "selview.txt" View Mode "Hex" or "interpreted text" - the mode in which your SEL content will be viewed, in this example we will use "Hex" (it's important to select this option because SEL Viewer will read in a hexadecimal format when viewing) "hex" or "interpreted text" - the format in which you will view your SEL, it can be "hex" or "interpreted text" (the format in which the content will be read in depends on the "Hex" mode selected in the View Mode) "hex" or "interpreted text" - the format in which your SEL content will be saved, in this example we will select "interpreted text" (it's important to select this option because SEL Viewer will transform the content read in in hexadecimal format) You can select the "Save" button to view the contents of your SEL file, or simply press the "OK" button. If you experience problems with the installation, please refer to the readme.txt file which is located inside the download package. We appreciate any comments and suggestions so feel free to contact us using the "Contact" button. Abby's Best CD-R Burning Software Is a software that helps you make easily CD's or DVD's discs in just a few clicks. Abby's Best DVD-R Burning Software Is a software that helps you make easily DVD's discs in just a few clicks. Abby's Best CD-RW Burning Software Is a software that helps you make easily CD's or DVD's discs in just a few clicks. Advertising G-Cine G-Cine is a

#### What's New in the SEL Viewer?

This is a light app that displays the System Event Logs text and Hexadecimal format. You can also save the data to a file of your choice. #1 AppData#6,562 Based on 6 ratings 43,959 downloads 9.49 SEL Viewer: System Event Logs This Java-based program can be used to view System Event Logs that are available in both text or hexadecimal format. Using this app you can view but also save SEL entries to a file of your choice. Using this Java-based app you will be able to view the System Event Logs that are available in both text or hexadecimal format. You will also be able to save the information that you have viewed into a text or hex file, which can then be viewed using the SEL Viewer. Furthermore, you will be able to view the logs in two modes. Using the app you can view the logs in either text or hexadecimal format. You can easily import the file that has been created and saved. Using the app you can save the information into a file. In order to do this, simply click on the icon with a picture of a file, and click on the Import button. This will help you import the data. Using the app you will be able to view this data in both text and hexadecimal format. Using the app you can save this information as a.txt or.hex file. You will be able to view the data in the file that you have created. In order to do this, simply double-click on the icon that has been created. This will help you import and view the data. You will be able to view this data in two ways, using the app. Using the app you will be able to view the data in either hex or text format. In order to do this, simply click on the icon that has been created, and then click on the viewing format that you want to use. A detailed explanation for the two viewing options is provided within the app. If you are using the app to view the hexadecimal logs, simply click on the text window, and then click on the Hex Viewing option. This will help you view the logs in hex format. Using the app you can save the logs, in hex or text format, into a.txt or.hex file. You can also save this information

# System Requirements For SEL Viewer:

Your computer should have at least: A video card that supports OpenGL 4.0 A core i7 CPU A 3GB (or greater) system RAM OS Windows 10 64-bit Vulkan enabled drivers for your GPU An AMD Radeon<sup>TM</sup> series video card with at least 512MB of video RAM For the best experience and results, we recommend an AMD Radeon<sup>TM</sup> R9 270 graphics card. Note: AMD Radeon<sup>TM</sup> series graphics cards are not supported on Linux. What's New:

Related links:

https://lavivafashion.ie/wp-content/uploads/2022/06/Tlkio For Pokki Download WinMac Updated 2022.pdf https://lavivafashion.ie/wp-content/uploads/2022/06/CHM Decoder Crack Free 2022.pdf https://fraenkische-rezepte.com/rgb-color-picker-crack-keygen-full-version/ https://misasgregorianas.com/cgimls-free-x64/ https://cefcredit.com/is-it-down-2019-3-1-crack-free-download-2022/ https://www.beaches-lakesides.com/wp-content/uploads/2022/06/Dice Widget Crack Download X64 2022 New.pdf https://kharrazibazar.com/wpcontent/uploads/2022/06/Integrator Theme For Rainmeter Crack Keygen Free Download March2022.pdf https://autocracymachinery.com/ai-suite-iii-crack-for-pc/

https://guaraparadise.com/2022/06/08/nargus-desknote-free-registration-code-free-download-3264bit/